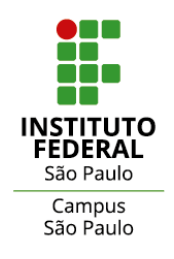

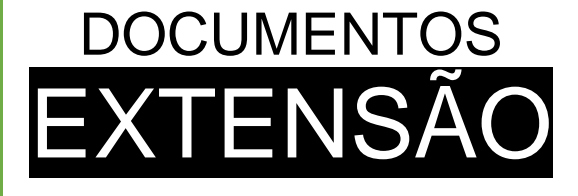

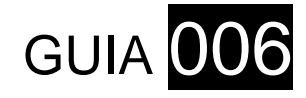

# **Tutorial para Relatório Final**

**Coordenadoria de Extensão Coordenadoria de Projetos de Extensão**

> SERVIDOR RESPONSÁVEL **Alexandre Galdino Sobrinho**

> > VERSÃO **N.2 – Julho/2024**

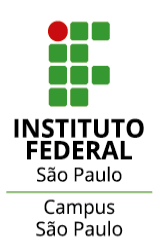

COORDENADORIA DE EXTENSÃO **COORDENADORIA DE PROJETOS DE EXTENSÃO** 

DOCUMENTOS **EXTENSÃO** – GUIA **006**

# **SUMÁRIO**

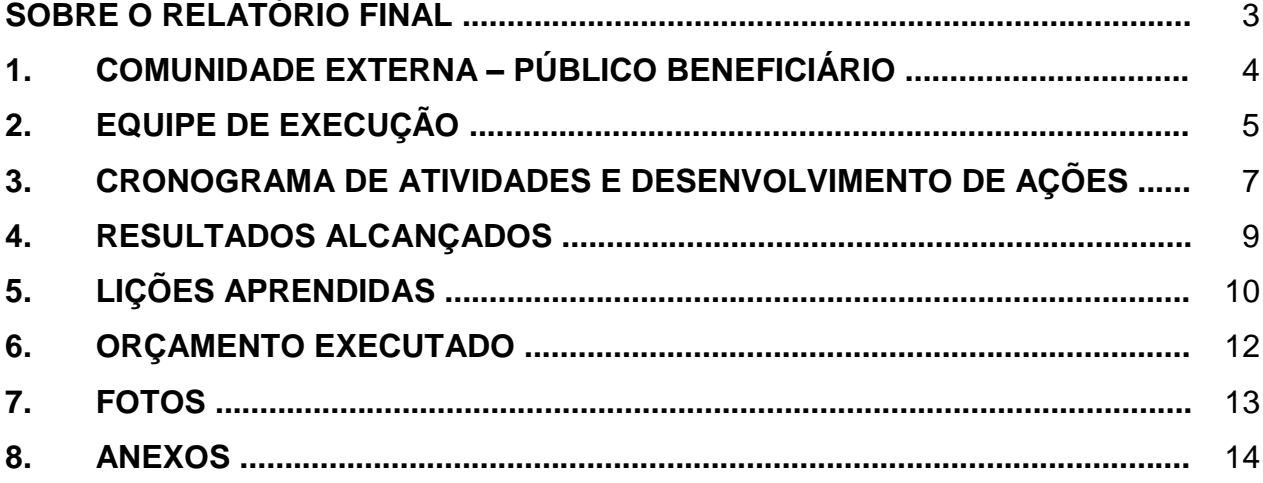

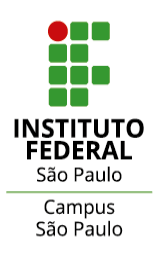

#### **SOBRE O RELATÓRIO FINAL**

O **Relatório Final de Projeto** visa reunir os registros de execução, de desenvolvimento e de conclusão do projeto de extensão realizados pela equipe executora de bolsistas e demais membros durante o período de sua vigência no ano letivo.

Estes registros deverão oferecer elementos para reflexão sobre as práticas, metodologias e iniciativas envolvendo o fazer extensionista da equipe executora e seu envolvimento com as demandas da comunidade externa atendida, favorecendo um exercício de avaliação sobre a ação implementada e a demanda atendida.

Tais registros devem manifestar a dimensão formativa do projeto junto aos estudantes e demais envolvidos na equipe de trabalho, assim como a dimensão social das ações, a ser verificada em relação aos impactos efetivos verificados sobre o(s) público(s) beneficiário(s).

Desta forma, o Relatório Final de Projeto de Extensão será materializado por meio dos **registros no SUAP**, seguindo a orientação deste **GUIA 006 – Tutorial para Relatório Final** (disponível na página do *Campus* São Paulo, espaço da Extensão / Projetos).

É essencial que os registros realizados em decorrência do Relatório Parcial sejam **mantidos**, devendo ser realizada a complementação destes por meio dos registros conclusivos relativos ao Relatório Final.

O Relatório Final deve envolver toda a equipe de execução do projeto: coordenação, estudantes e demais participantes.

O prazo para providência deve ser atendido conforme previsão no edital de aprovação do projeto e eventuais orientações da Coordenadoria de Extensão do *campus*.

A Coordenadoria de Extensão do *campus* estará disponível para outras informações através do e-mail: [cex.spo@ifsp.edu.br.](mailto:cex.spo@ifsp.edu.br)

**Coordenadoria de Extensão**

#### **Coordenadoria de Projetos de Extensão**

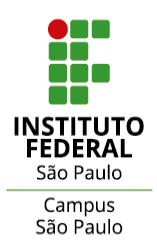

# **1. COMUNIDADE EXTERNA – PÚBLICO BENEFICIÁRIO**

*Informação de dados conclusivos acerca da participação dos beneficiários, dentro de cada categoria de público-alvo.* 

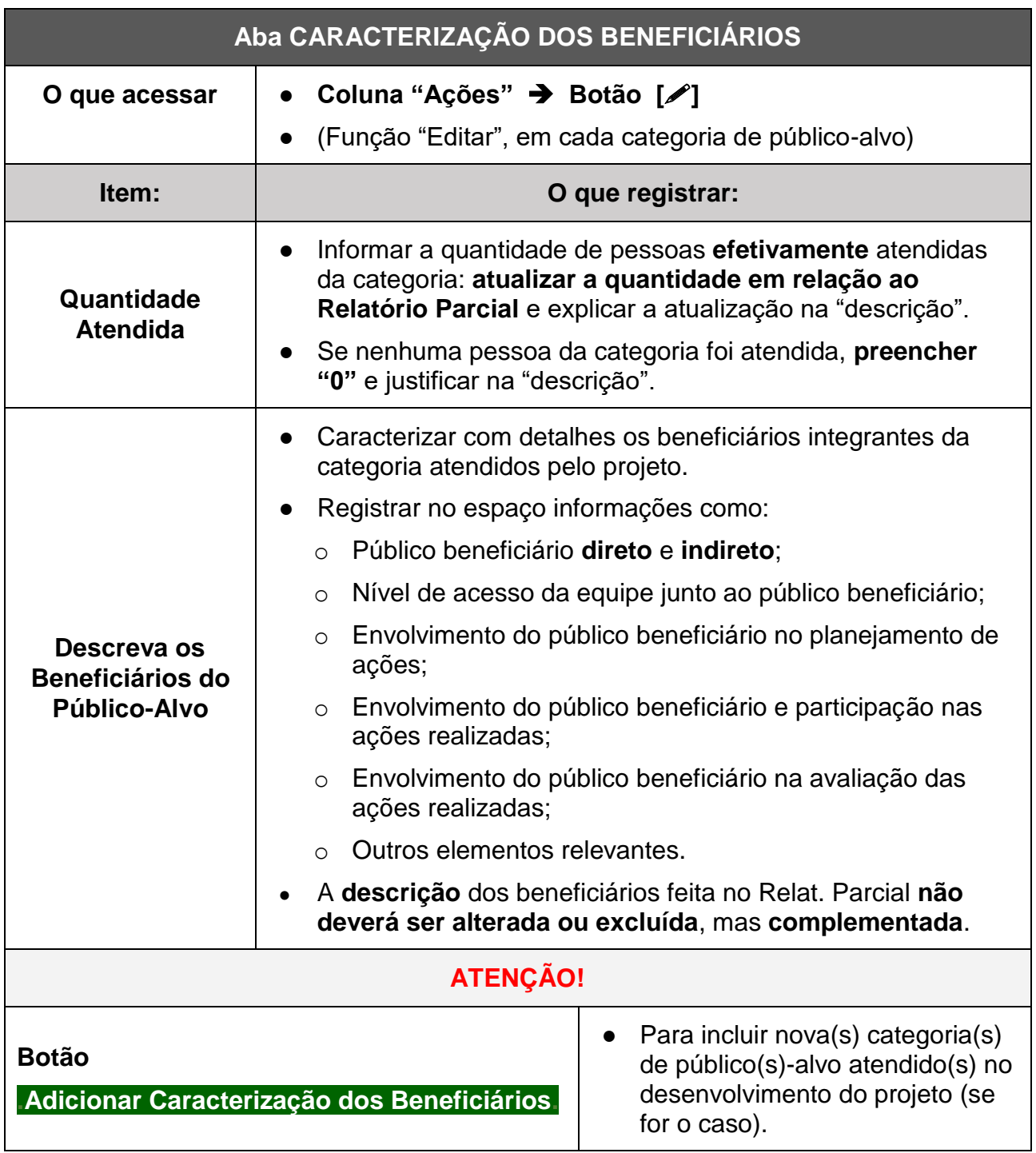

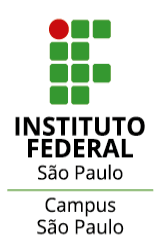

# **2. EQUIPE DE EXECUÇÃO**

*Atualização e informação sobre a composição da equipe de trabalho do projeto, assim como eventuais substituições, desligamentos e inclusões de membros.*

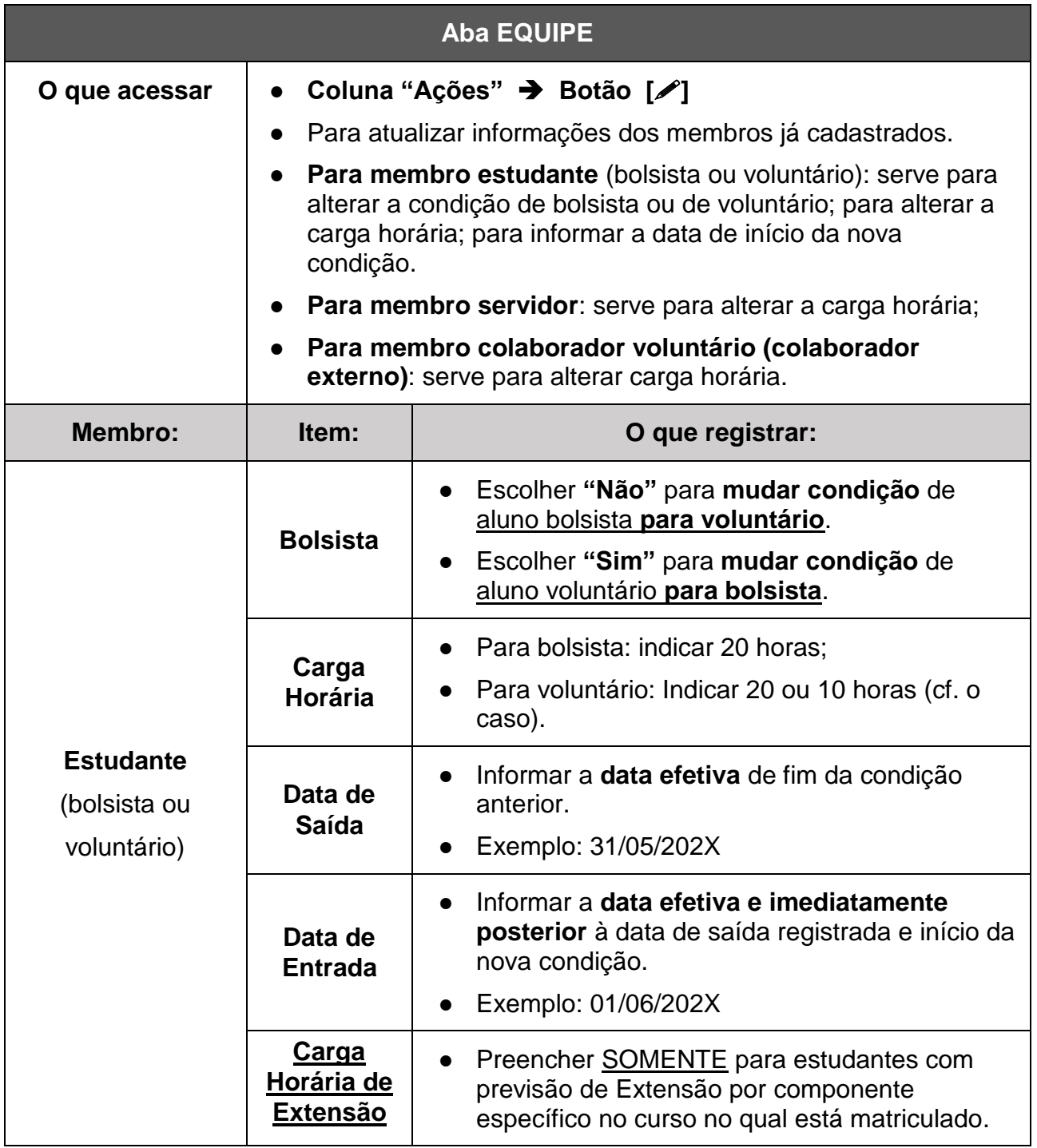

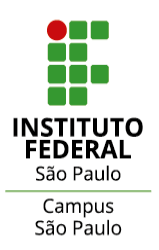

#### COORDENADORIA DE EXTENSÃO **COORDENADORIA DE PROJETOS DE EXTENSÃO**

DOCUMENTOS **EXTENSÃO** – GUIA **006**

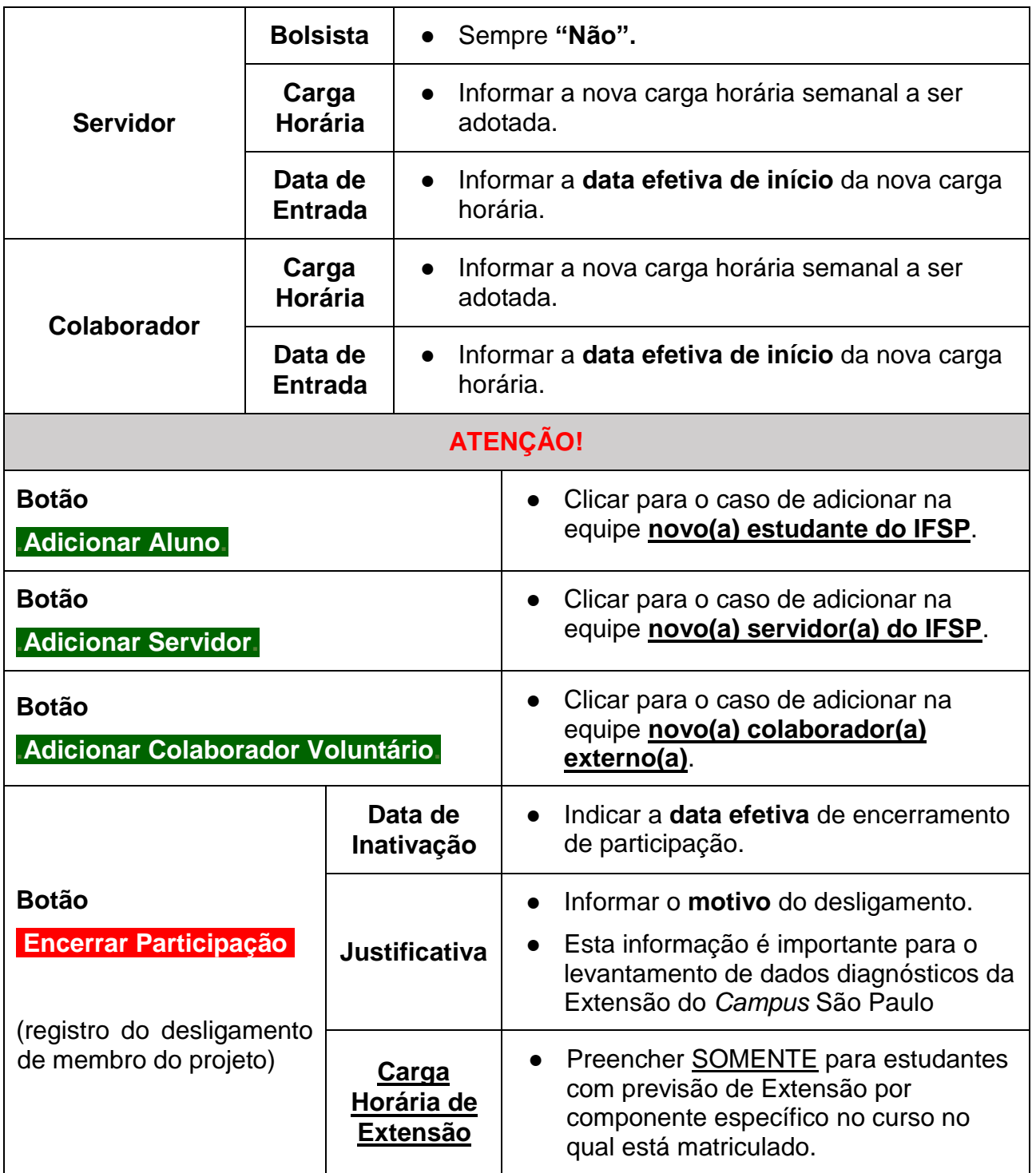

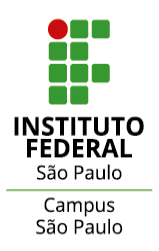

#### **3. CRONOGRAMA DE ATIVIDADES E DESENVOLVIMENTO DAS AÇÕES**

*Atualização e informação sobre as atividades planejadas desenvolvidas e, se for o caso, não desenvolvidas.*

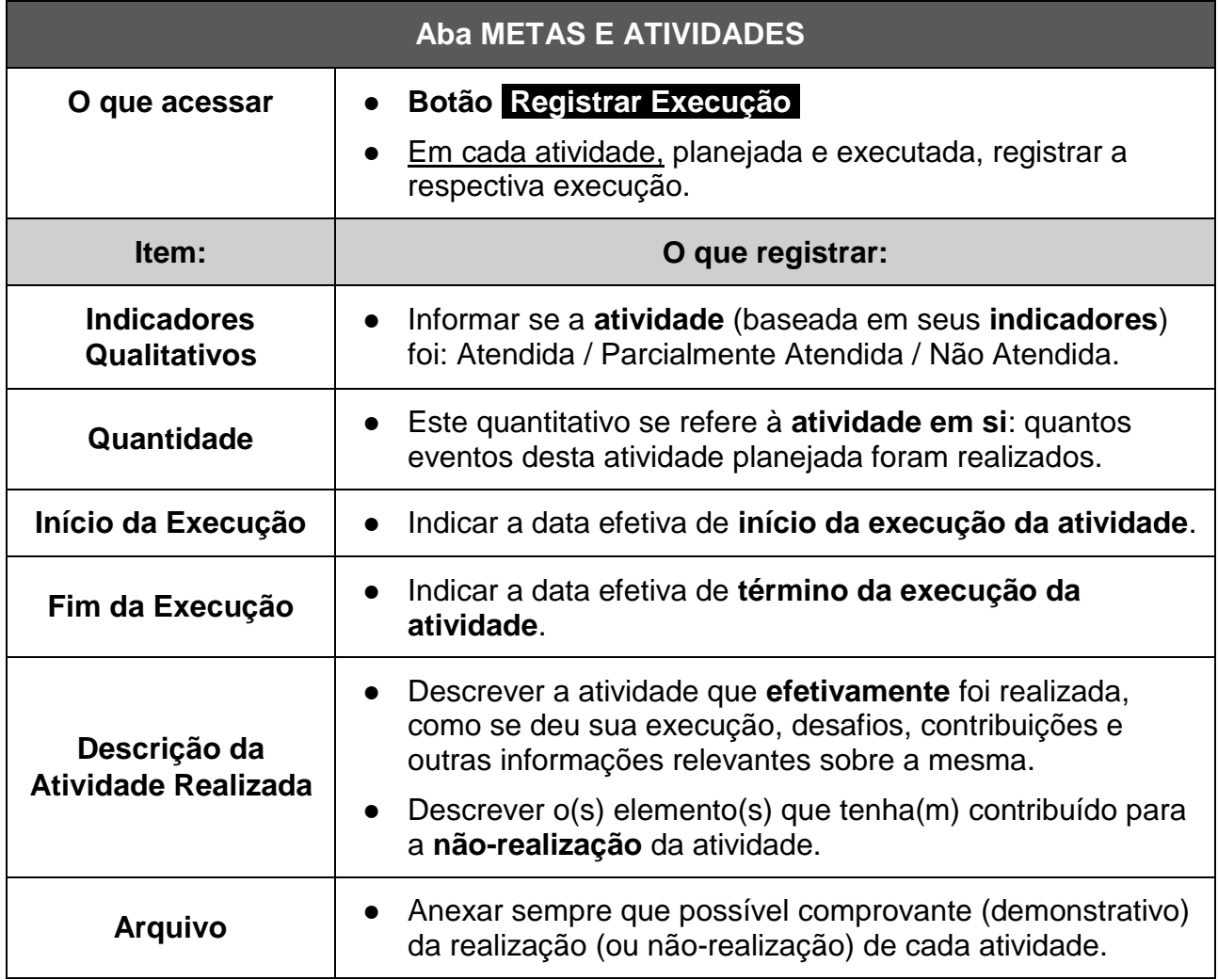

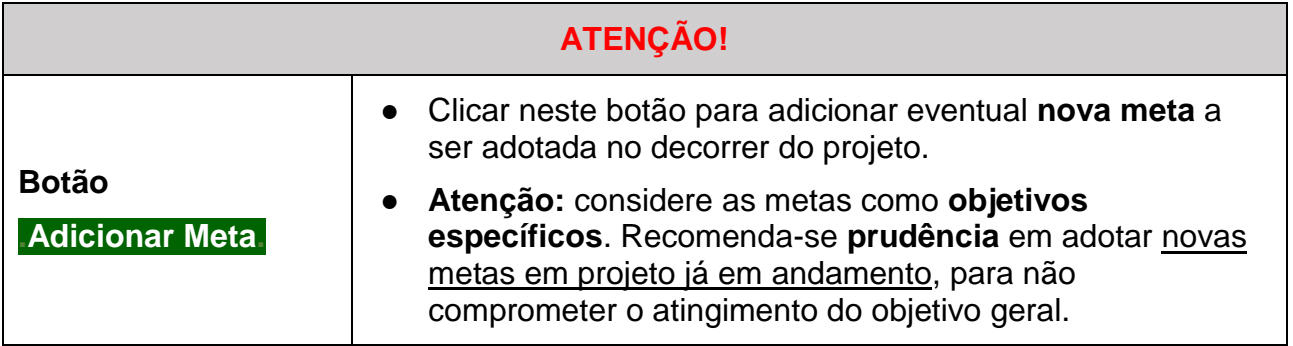

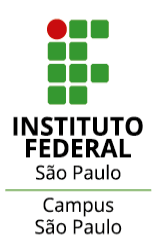

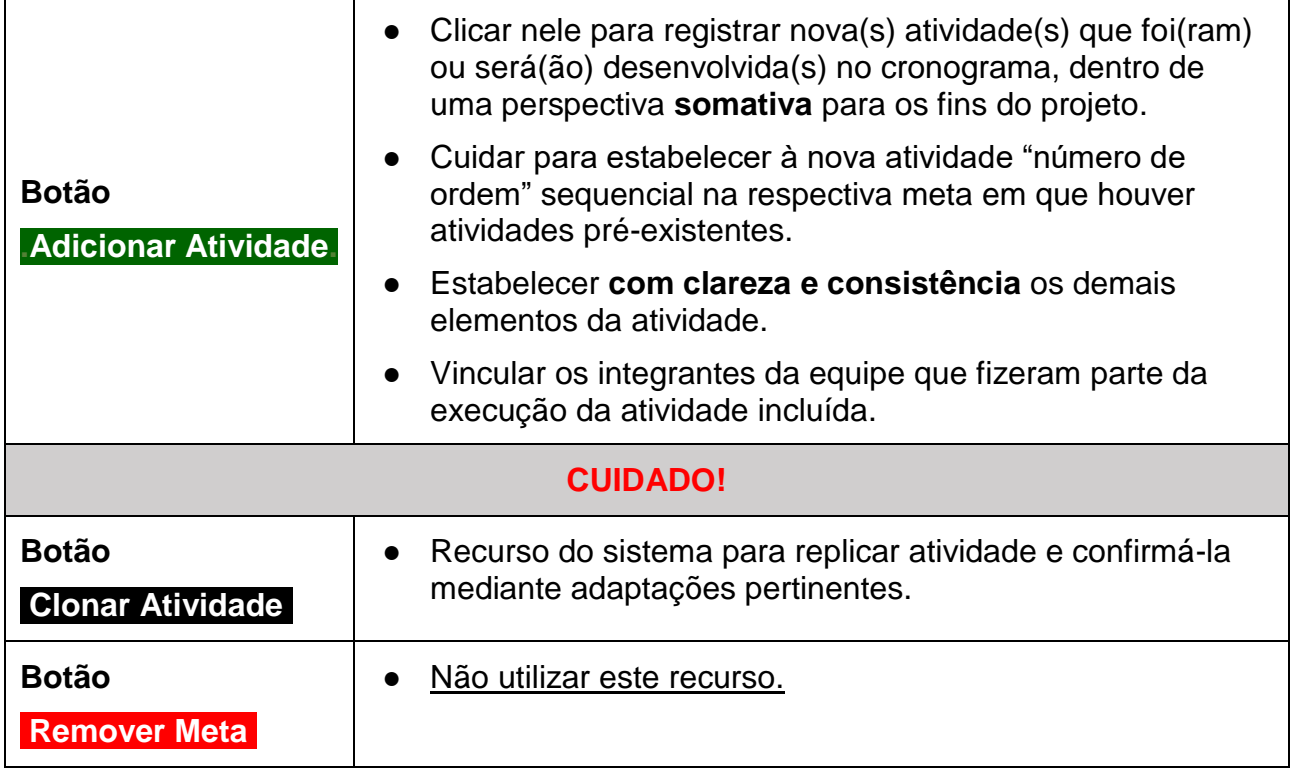

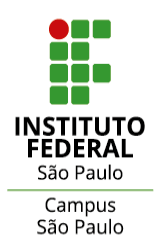

#### **4. RESULTADOS ALCANÇADOS**

*Identificação dos resultados efetivos alcançados, dos impactos verificados concretamente e da repercussão no território junto aos públicos envolvidos.*

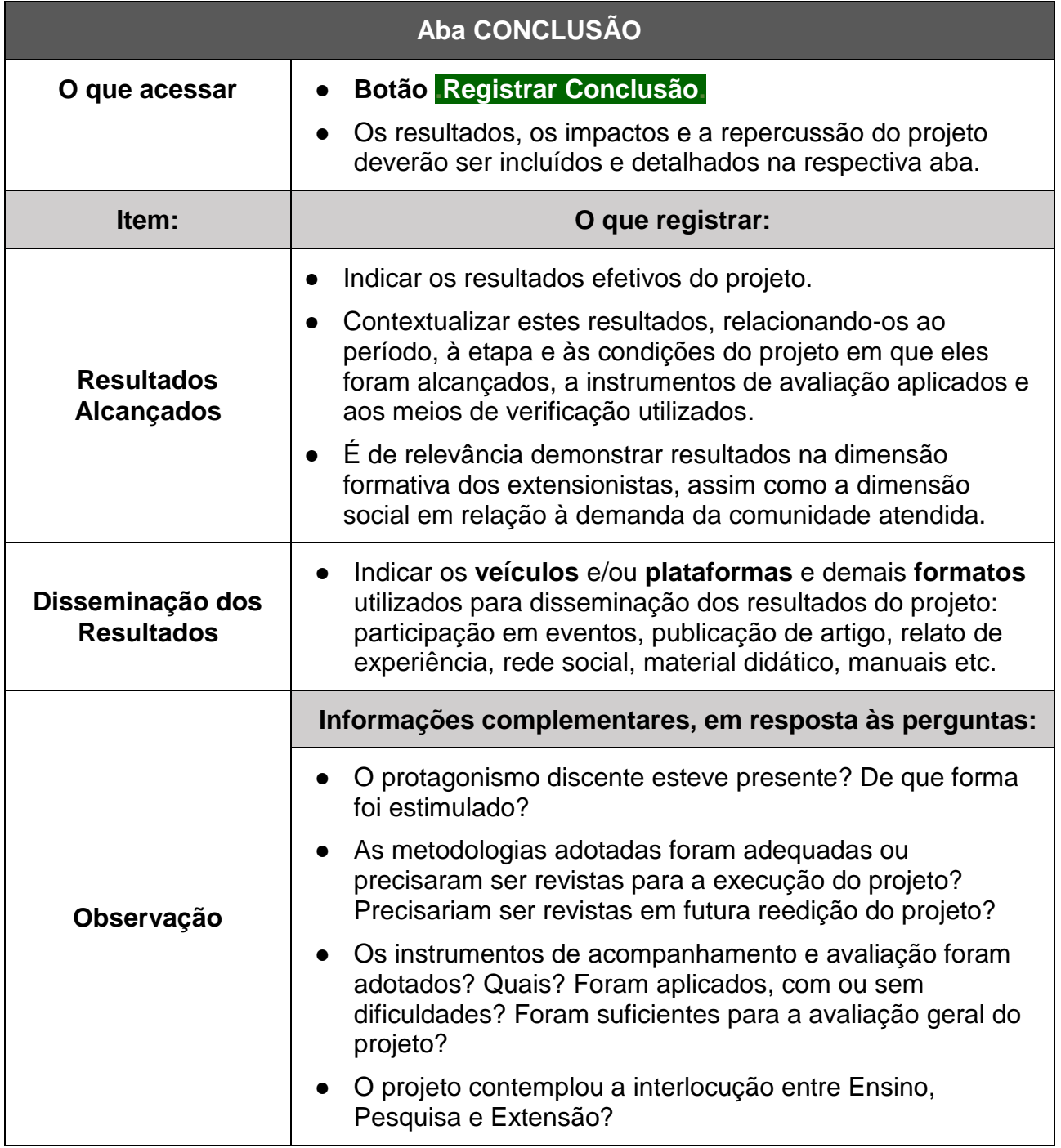

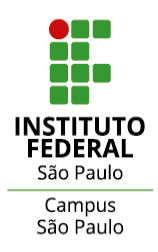

## **5. LIÇÕES APRENDIDAS**

*Espaço para o exercício de avaliação crítica-reflexiva que envolva toda a equipe de trabalho sobre elementos vivenciados no âmbito do projeto, capazes de enriquecer o processo educativo na prática extensionista.*

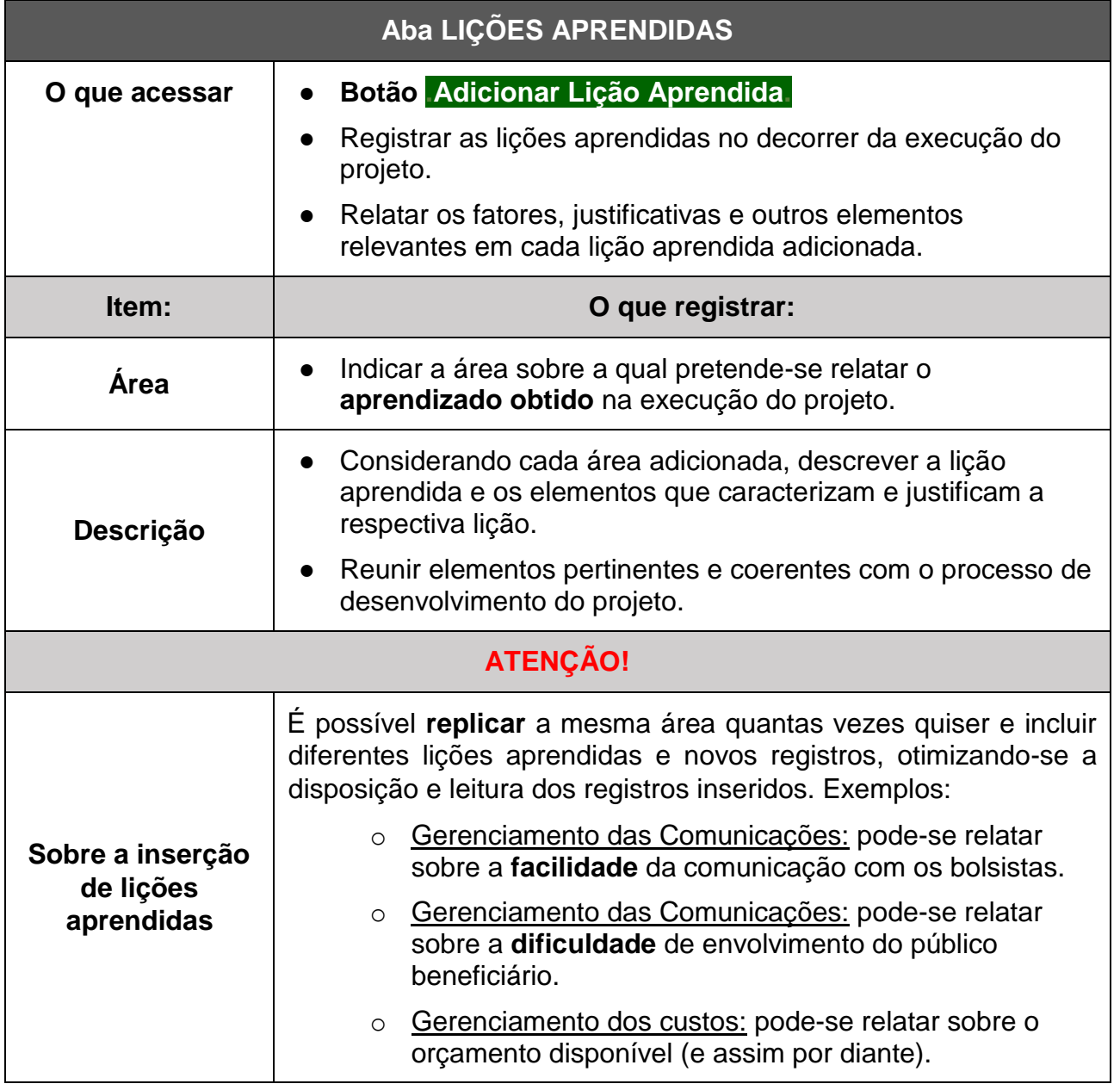

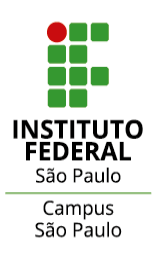

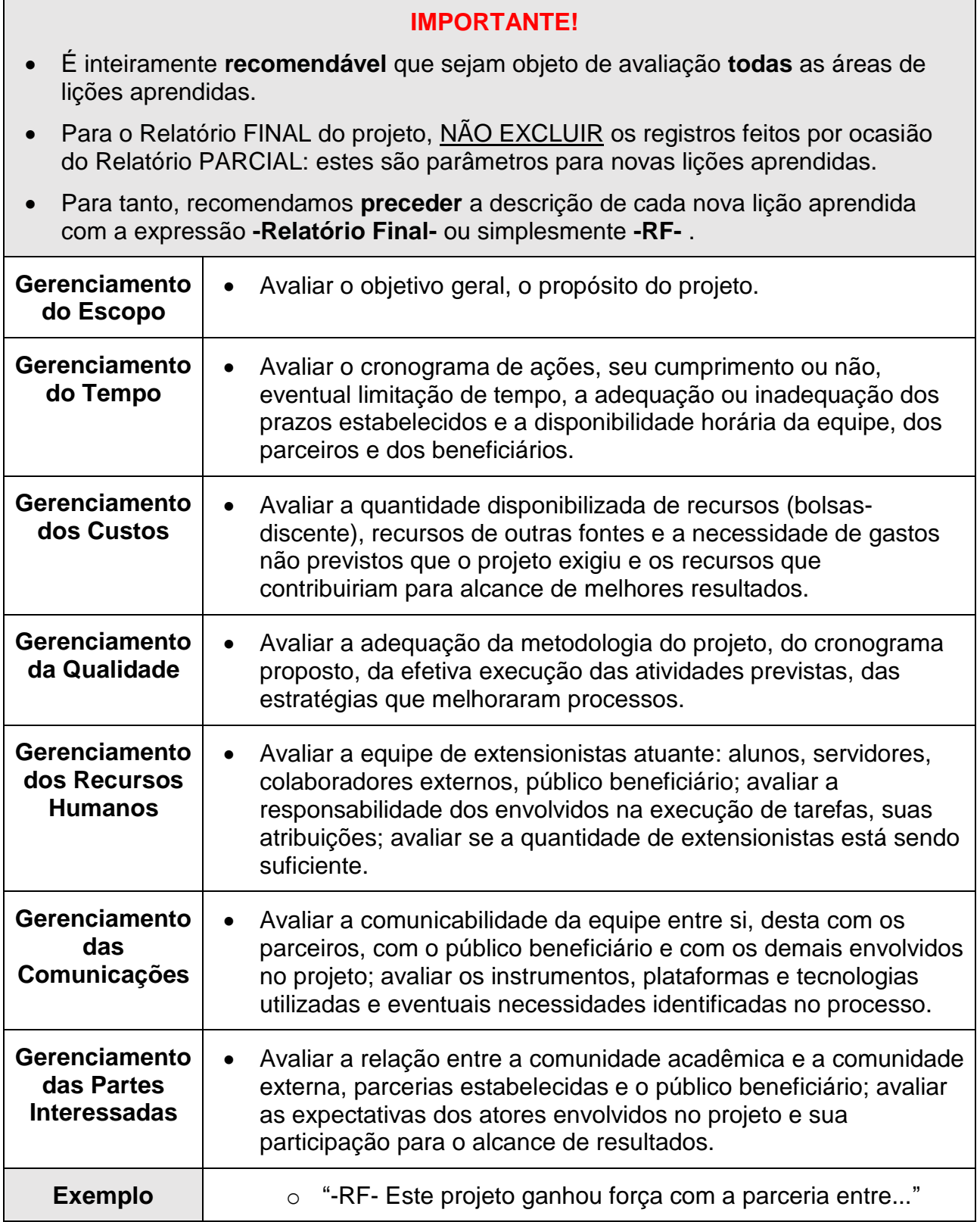

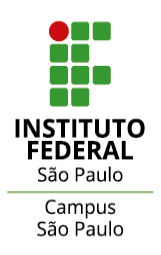

#### **6. ORÇAMENTO EXECUTADO**

*Registro da execução do orçamento (pagamento de bolsas e outras despesas fomentadas pelo edital, conforme o caso).*

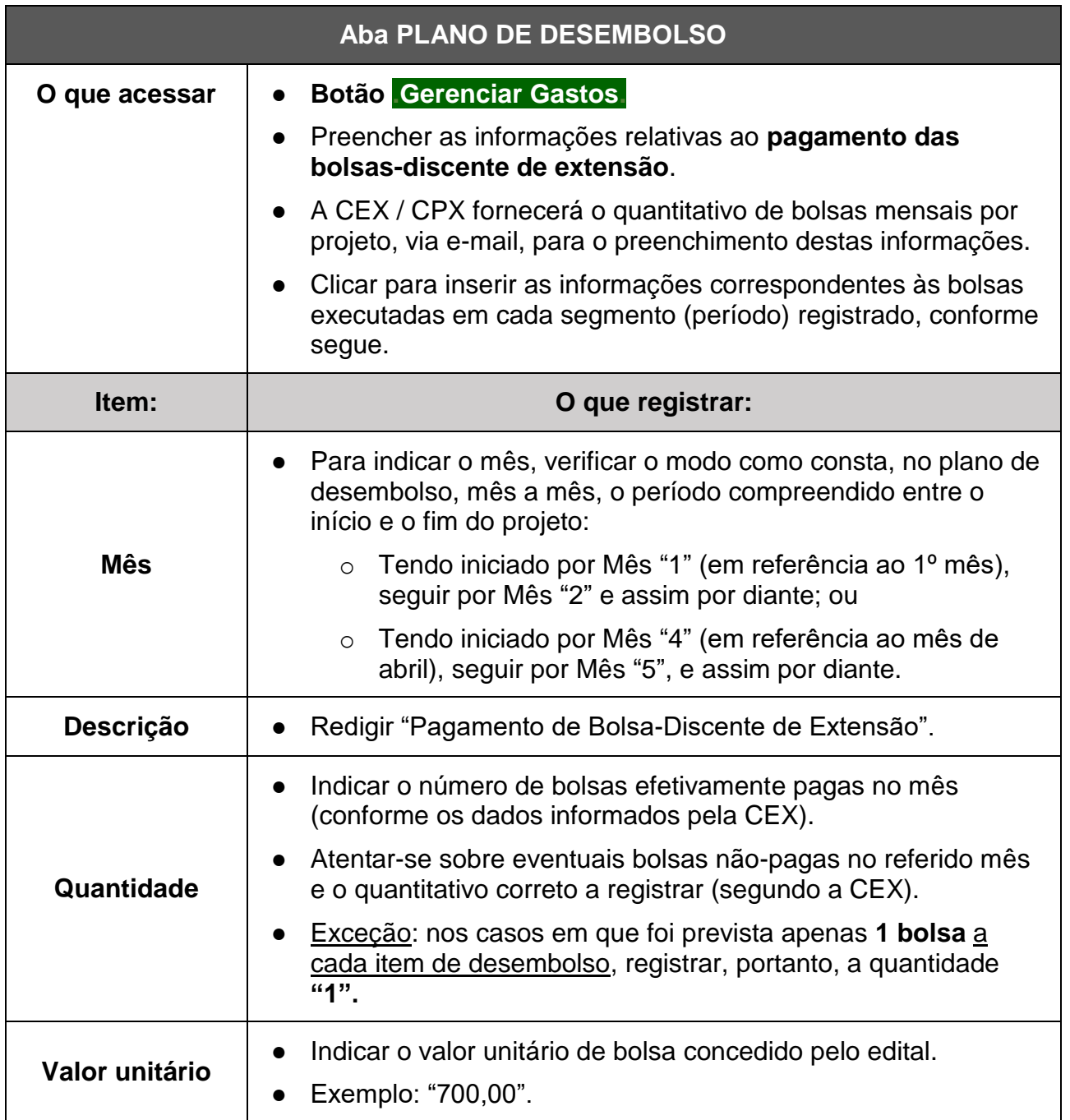

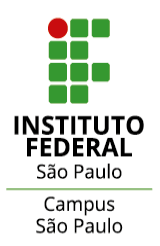

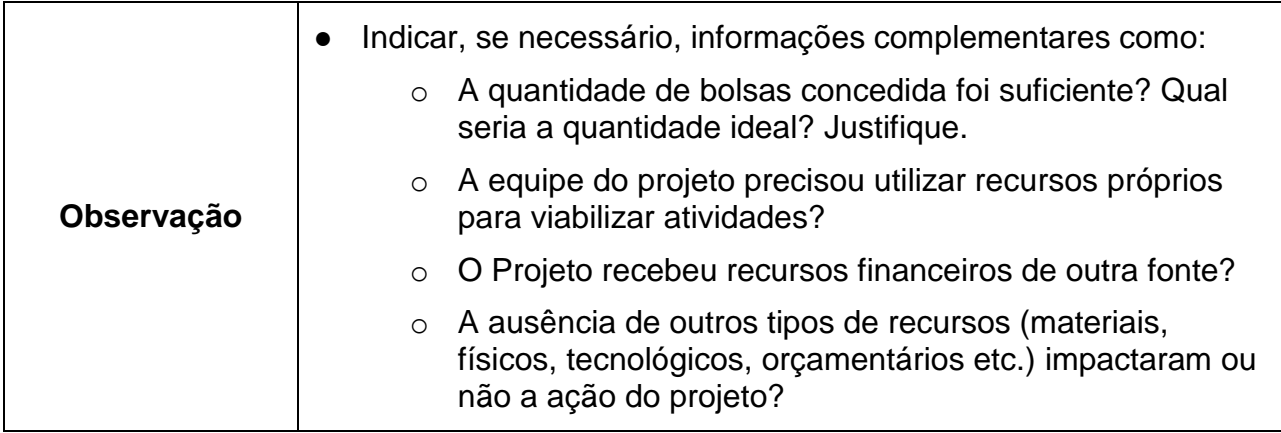

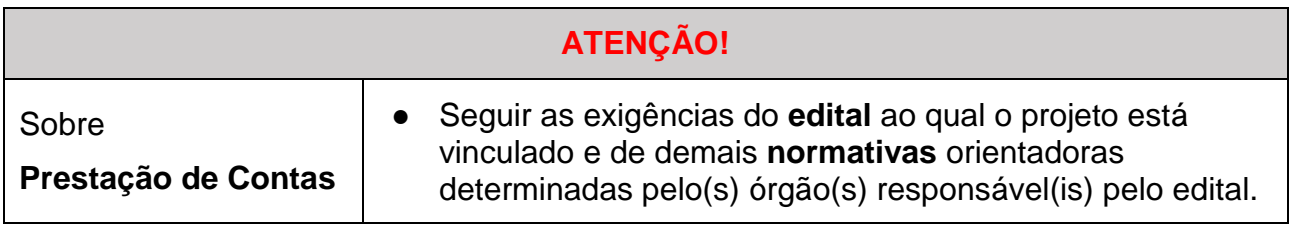

### **7. FOTOS**

*Imagens fotografadas ilustrativas das atividades e do desenvolvimento do projeto (cuidar para não ferir direitos de imagem).*

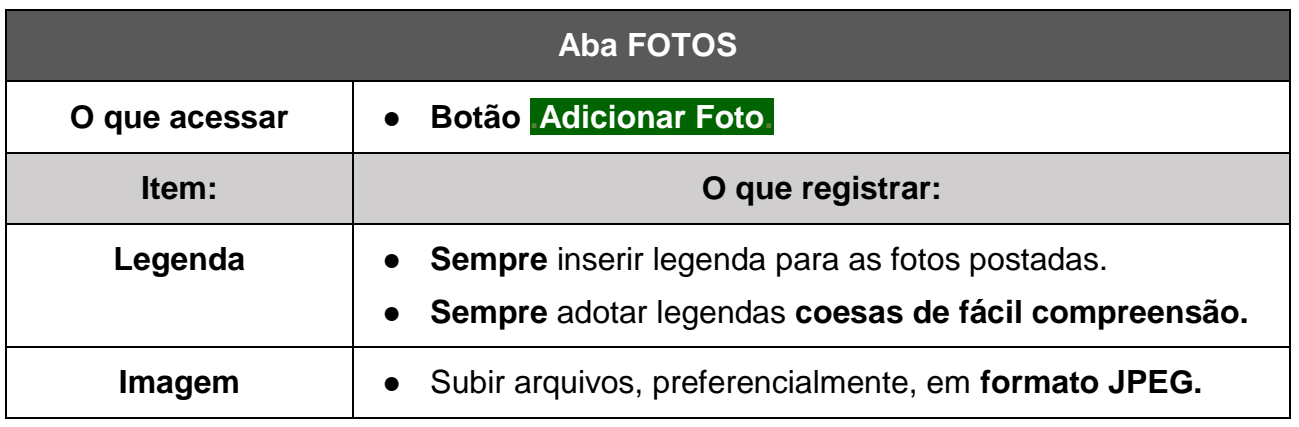

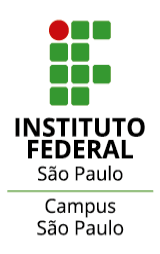

#### **8. ANEXOS**

*Documentos, materiais de referência e materiais produzidos pela equipe e/ou subsidiadores dos trabalhos no âmbito do projeto de extensão.* 

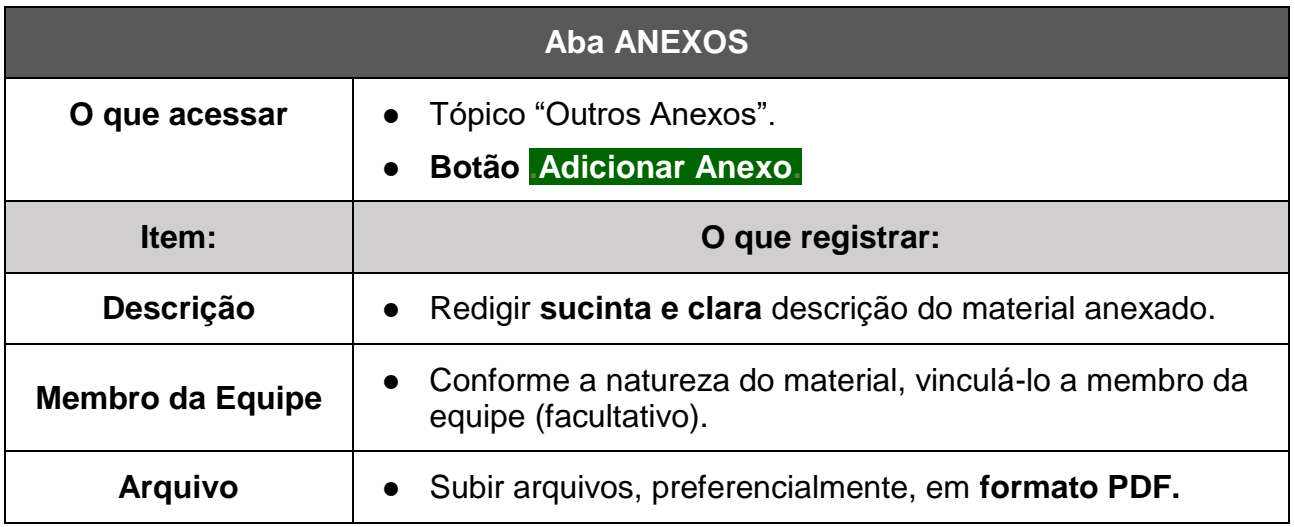

\*